# **Métodos Estatísticos em Física Experimental**

Prof. Zwinglio Guimarães 1º semestre de 2015 Aula 5

#### **Principais parâmetros de uma função densidade de probabilidade** (revisão)

• O valor médio (verdadeiro),  $x_0$ , que é obtido por:

$$
x_0 = \langle x \rangle = \int_{-\infty}^{+\infty} x f(x) \, dx
$$

 $\cdot$  E o desvio-padrão (verdadeiro),  $\sigma$ , que é obtido por:

$$
\sigma^2 = \langle (x - x_0)^2 \rangle = \int_{-\infty}^{+\infty} (x - x_0)^2 f(x) dx
$$

**≻ Consideração prática:**  $\langle (x - x_0)^2 \rangle = \langle x^2 \rangle - x_0^2$ 

#### **Outros parâmetros de uma f.d.p.** (revisão)

- **Moda,**  $x_{mp}$ : valor de  $x$  em que  $f(x)$  é máximo
- **Mediana,**  $x_M$ : valor de x tal que a probabilidade de se obter um dado com  $x \leq x_M$  é igual ao de  $x \geq x_M$ . Ou seja:

$$
\int_{-\infty}^{x_M} f(x)dx = \int_{x_M}^{+\infty} f(x)dx = 0.5
$$

### **Momentos de uma f.d.p.** (revisão)

O **momento de ordem n,**  $\mu_n$ , é dado por:

$$
\mu_n = \langle x^n \rangle = \int\limits_{-\infty}^{+\infty} x^n f(x) \, dx
$$

O momento central de ordem n,  $\mu_n^0$  é dado por:

$$
\mu_n^0 = \langle (x - x_0)^n \rangle = \int_{-\infty}^{+\infty} (x - x_0)^n f(x) dx
$$

**Outros parâmetros úteis para caracterizar funções densidade de probabilidade:** Momentos centrais normalizados (revisão)

• Obliquidade ou Assimetria ("*skewness*"):

$$
S = \frac{\mu_3^0}{\sigma^3} = \frac{\left\langle (x - x_0)^3 \right\rangle}{\sigma^3}
$$

• Curtose ("*kurtosis*"):

$$
K = \frac{\mu_4^0}{\sigma^4} = \frac{\langle (x - x_0)^4 \rangle}{\sigma^4}
$$

#### **No caso de variáveis discretas**

$$
\int \phi(x)f(x)dx \longrightarrow \sum_{i} \phi(X_{i}) F(X_{i})
$$

onde  $F(X)$  é a função de probabilidade de obter em uma medição o valor  $X$ .

• No caso de comparações com histogramas as expressões para variáveis discretas são usadas juntamente com a aproximação

$$
F(X) \cong f(x)\Delta x
$$

onde  $\Delta x$  é a largura de cada canal do histograma.

## **A função de probabilidade binomial**

• Distribuição do número de ocorrências em N medições independentes com probabilidade individual p

$$
P_{N,p}(n) = \frac{N!}{(N-n)! \, n!} p^{n} (1-p)^{N-n}
$$

• Essa distribuição é chamada de binomial por causa da semelhança com o binômio de Newton

$$
(a+b)^N = \sum_{n=0}^N \frac{N!}{(N-n)! \, n!} a^n b^{N-n}
$$

# **Resultados importantes da binomial**

• A binomial é normalizada:

$$
\sum_{n=0}^{N} \frac{N!}{(N-n)! \, n!} p^n (1-p)^{N-n} = [p + (1-p)]^N = 1
$$

A média do número de ocorrências é  $n_0 = Np$ :

$$
\langle n \rangle = \sum_{n=0}^{N} n \frac{N!}{(N-n)! \, n!} \, p^n \, (1-p)^{N-n} = Np
$$

• E o desvio-padrão do número de ocorrências é:

$$
\sigma_n = \sqrt{Np(1-p)}
$$

### **Exemplos de binomial**

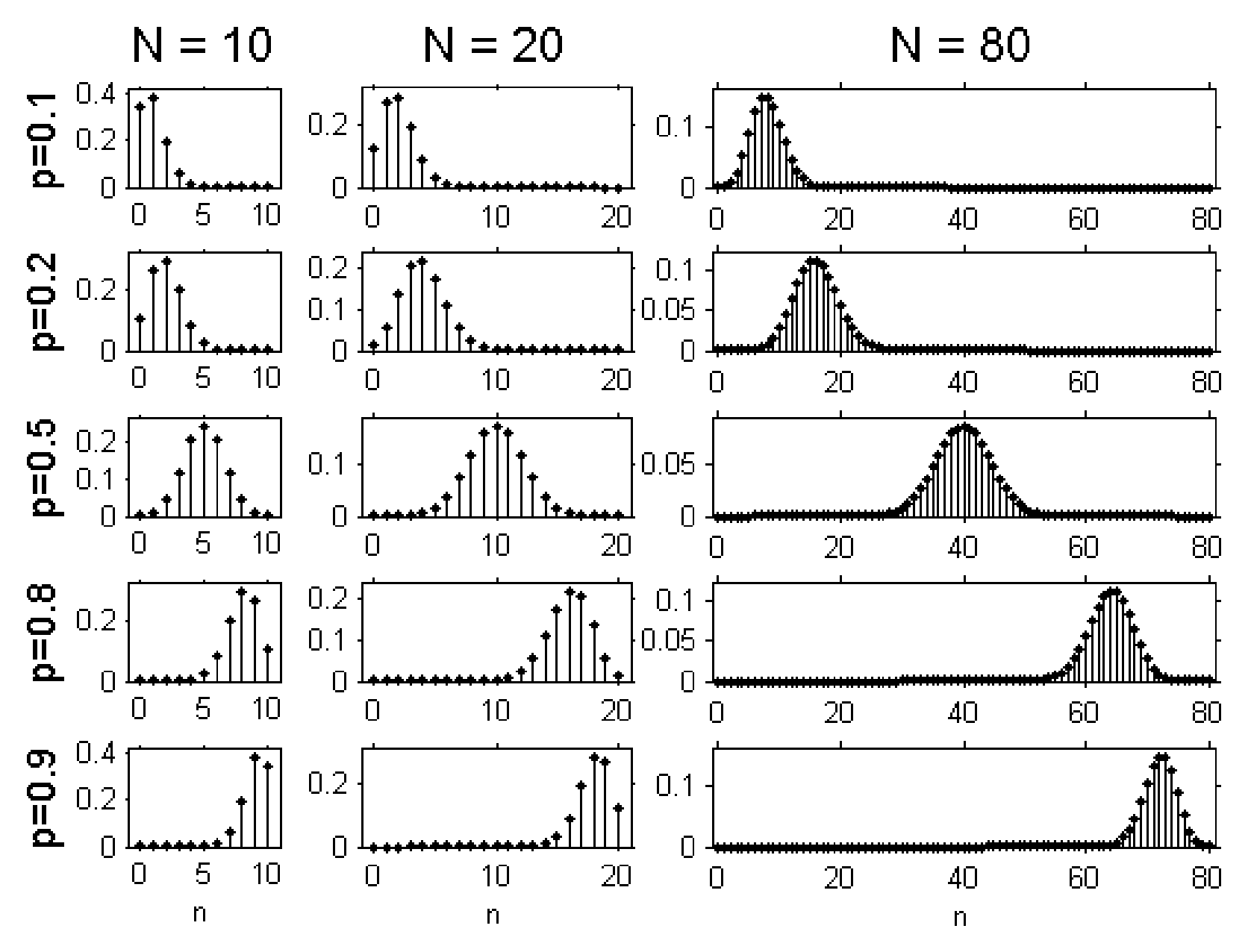

# **Sugestões para o trabalho**

- Filmagens e fotos de boa qualidade de experimentos de Física podem ser obtidos na página do projeto "FisFoto – Experimentos Virtuais" do IFUSP. Esse projeto é coordenado pelos professores Vito R. Vanin e Nora L. Maidana. Link: <http://www.fep.if.usp.br/~fisfoto/>
- O programa gratuito Tracker pode ser usado para análise dos filmes e imagens: <https://www.cabrillo.edu/~dbrown/tracker/>
- Para análise de sons, o programa gratuito Audacity é uma boa opção:<http://audacity.sourceforge.net/>